# **Смирнов М.Н.**

Санкт-Петербургский государственный университет, аспирант smirnov-mn@mail.ru

# *Использование современных информационных технологий для моделирования системы управления шаром на подвижной направляющей*

### **КЛЮЧЕВЫЕ СЛОВА:**

*Информационная технология, система управления, моделирование, движение, MatLab.*

## **АННОТАЦИЯ:**

*Статья посвящена применению современных информационных технологий к построению системы автоматического управления движением шара, перемещающегося по подвижной направляющей, с целью стабилизации последнего в заданном желаемом положении относительно направляющей. В качестве основного программного инструмента используется матричный пакет MATLAB и встроенный в него мощнейший инструмент для моделирования процессов и явлений подсистема Simulink.*

# **Введение**

Современные информационные технологии шагнули далеко вперед в своем развитии в степени своего погружения в промышленность, машиностроение и другие сферы производительных сил современного общества [1-5]. В настоящее время широкий спектр задач по исследованию, проектированию, моделированию систем автоматического управления движением различными объектами невообразимо решать без применения специальных информационных технологий. Основными факторами, определяющими необходимость использования современных цифровых технологий, являются непревзойденная точность управления, что способствует повышению качества конечных процессов, скорость обработки данных и принятия оптимальных решений в процессе работы, которая зачастую недостижима при управлении в ручном режиме.

В данной статье рассматривается пример полного цикла по применению современных информационных технологий к построению системы управления движением шара, перемещающегося по подвижной направляющей, с целью стабилизации последнего в заданном желаемом положении относительно направляющей на примере использования матричного пакета MATLAB и встроенного в него мощнейшего инструмента для моделирования процессов и явлений Simulink. Данное устройство используется в лаборатории управляемых устройств факультета прикладной математики – процессов управления СПбГУ для обучения

студентов применению глубоких теоретических знаний в области теории управления на практике.

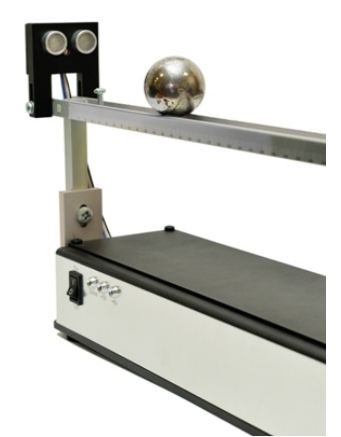

*Рис. 1. Управляемое устройство. Ультразвуковой датчик*

### **Управляемое устройство**

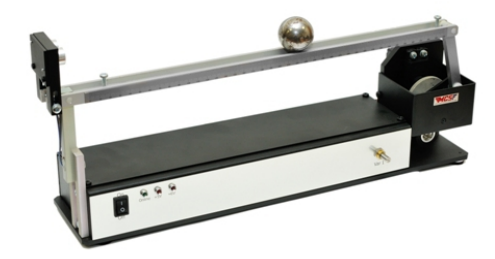

*Рис. 2. Управляемое устройство. Вид сбоку*

Рассмотрим подробнее управляемое устройство – желоб (см. рис. 1, 2). Он представляет собой штангу, по которой движется металлический шарик. У желоба имеется сервопривод, приводящий в движение штангу. Изменяя наклон штанги, можно управлять положением шарика.

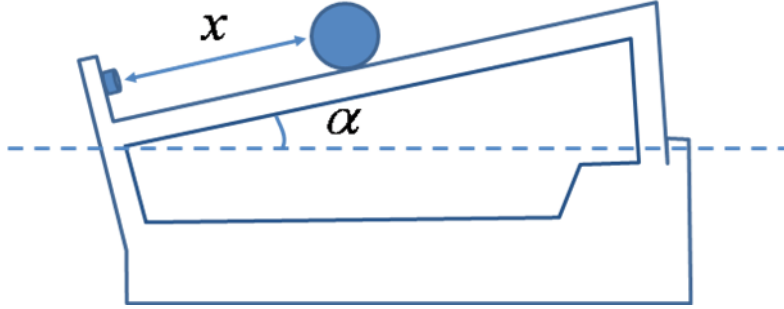

*Рис. 3. Динамические характеристики*

Управляемое устройство оснащено двумя датчиками: аналоговым и цифровым. Аналоговый датчик возвращает напряжение, подаваемое на сервопривод (от 0 до 5 вольт). Цифровой датчик является ультразвуковым – он действует по принципу УЗИ, т.е. генерирует ультразвуковой (порядка 40 кГц) импульс, а затем воспринимает отражённый шариком сигнал. Электронный блок датчика измеряет время, прошедшее между излучением

и приёмом отражённого сигнала, и возвращает его.

Цель управления шариком состоит в том, чтобы с помощью изменения высоты штанги удерживать шарик в заранее заданном положении (например, на расстоянии 20 см от датчика).

Лля определения положения шарика на штангу нанесена сантиметровая шкала.

#### Математическая постановка задачи

Математически рассматриваемый объект управления представляет собой шарик, движущийся по наклонной плоскости. Его движение вдоль штанги описывается дифференциальным уравнением второго порядка  $\ddot{x} = g \cdot \sin \alpha$ , где x - положение шарика, а  $\alpha$  - угол наклона штанги. Силой трения в данном случае можно пренебречь, поскольку поверхности штанги и шарика гладкие и площадь их соприкосновения мала. Таким образом, изменяя угол $\alpha$ , мы управляем положением шарика.

Фактически изменение угла наклонапроисходит путем подачи на сервопривод напряжения и.

Лля управления целесообразнее всего использовать ПИД (пропорционально - интегрально - дифференциальный) регулятор, поскольку он позволяет свести отклонение регулируемой величины к нулю.

Если обозначить через х текущее положение шарика, а через  $x_3$  командный сигнал, то закон управления в форме ПИД - регулятора примет вид

$$
u = K_I(x(t) - x_{\varsigma}) + K_2 \int_{0}^{t} (x(\tau) - x_{\varsigma}) d\tau + K_3 \frac{d}{dt} (x(t) - x_{\varsigma}),
$$

где коэффициенты  $K_1$ ,  $K_2$ ,  $K_3$  необходимо подобрать.

### Компьютерное моделирование

В качестве среды для компьютерного моделирования и построения системы автоматического управления была выбрана система МАТLAB с подсистемой Simulink [6-12].

Компьютерная модель системы управления шаром на подвижной направляющей реализована с использованием библиотеки Real Time Windows Target для проведения тестирования в реальном времени.

Для более простого и удобного взаимодействия с созданной моделью был создан графический интерфейс пользователя (GUI). Реализованный GUI предоставляет возможность задания командного сигнала, выбора коэффициентов закона управления, моделирования системы в реальном времени и построения результирующих графиков.

Simulink-модель реализации ПИД - регулятора представлена на рис. 5. Блок Discrete PID Controller вырабатывает управляющий сигнал, который поступает на сервопривод желоба, в результате чего текущее положение шарика изменяется. На вход Discrete PID Controller подается разница между командным сигналом и текущим положением шарика. Таким образом, если

после стабилизации шарика в заданном положении на него подействует внешняя сила, которая сместит его с этого положения, ПИД – регулятор восстановит заданное положение.

В разработанном графическом интерфейсе также реализована возможность фильтрации сигналов, идущих с датчиков, поскольку из-за дешевизны датчиков с них поступают сильно зашумленные сигналы, работать с которыми не всегда удобно. Для получения отфильтрованного сигнала необходимо поставить галочку *Фильтрация* и нажать кнопку *Запустить*.

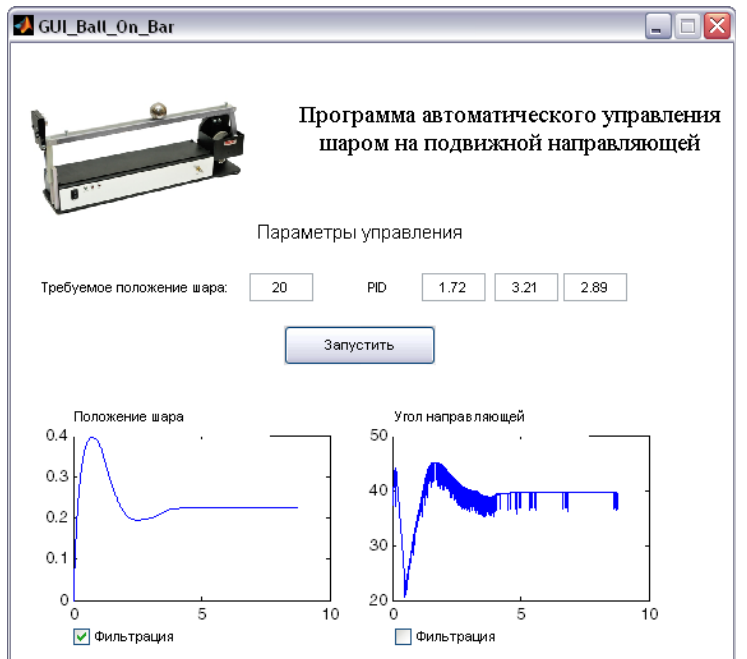

*Рис. 4. Графический интерфейс пользователя*

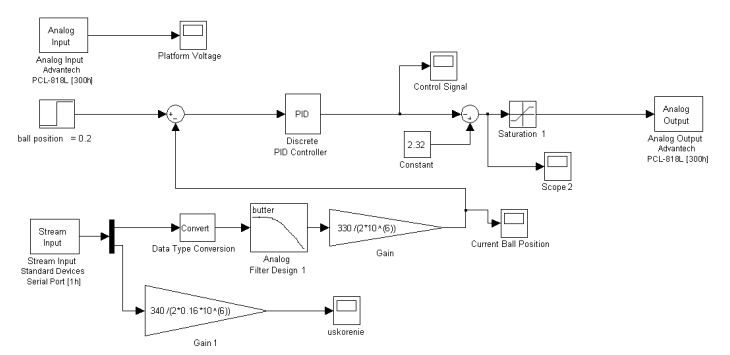

*Рис. 5. Simulink модель системы управления*

Результат отработки командного сигнала *хз* =20 с использованием ПИД – регулятора, что соответствует удержанию шарика на расстоянии 20 см от датчика, представлен на рис. 4. В результате применения такого управления получаем желаемый результат: где бы на желобе шарик не находился, с помощью ПИД регулятора он всегда возвращается в положение 20, т.е. на расстояние 20 см от датчика.

#### **Литература**

- 1. Смирнов Н. В., Смирнов М. Н., Смирнова М. А. Решение прикладных задач теории управления в MATLAB. СПб.: Соло, 2013.186 c.
- 2. Бенькович Е.С., Колесов Ю.Б., Сениченков Ю.Б. Практическое моделирование динамических систем. СПб.: БХВ-Петербург, 2002. 464 с.
- 3. Веремей Е.И., Корчанов В.М., Коровкин М.В., Погожев С.В. Компьютерное моделирование систем управления движением морских подвижных объектов. СПб: НИИ Химии СПбГУ, 2002. 370 с.
- 4. Веремей Е.И. Основные направления применения компьютерных технологий в задачах управления динамическими объектами // Вестник Воронежского государственного университета. Серия: Системный анализ и информационные технологии, 2012. — № 1. — С. 16-21
- 5. Веремей Е.И. Основные направления применения компьютерных технологий в задачах управления динамическими объектами // Материалы IV Международной научной конференции "Современные проблемы прикладной математики, теории управления и математического моделирования (СПМТУММ-2011) — г. Воронеж, — 2011.
- 6. Иглин С. П. Математические расчеты на базе MATLAB: учебник. СПб. : БХВ-Петербург, 2005. 634 с.
- 7. Сирота А. А. Компьютерное моделирование и оценка эффективности сложных систем: учебное пособие. М.: Техносфера, 2006. 280 с.
- 8. Солонина А. И. Цифровая обработка сигналов. Моделирование в MATLAB: учебное пособие. СПб.: БХВ-Петербург, 2008. 816 с.
- 9. MATLAB. Getting Started Guide / The MathWorks, Inc. Natick, 2011. 276 p.
- 10. SIMULINK. User's Guide / The MathWorks, Inc.–Natick, 2011.– 2326 p.
- 11. Веремей Е.И. Вопросы оптимизации цифровых систем управления и обработки сигналов // Сборник избранных трудов VII Международной научно-практической конференции "Современные информационные технологии и ИТ-образование". Под редакцией проф. В.А. Сухомлина. — г. Москва, — 2012. — С. 974-982
- 12. Смирнов М.Н., Смирнова М.А. Реализация программного комплекса для динамического управления нелинейным объектом // Процессы управления и устойчивость: Труды 44-й международной научной конференции аспирантов и студентов / Под ред. Н. В. Смирнова, Т. Е. Смирновой. — г. Санкт-Петербург, — 2013. — С. 297-301